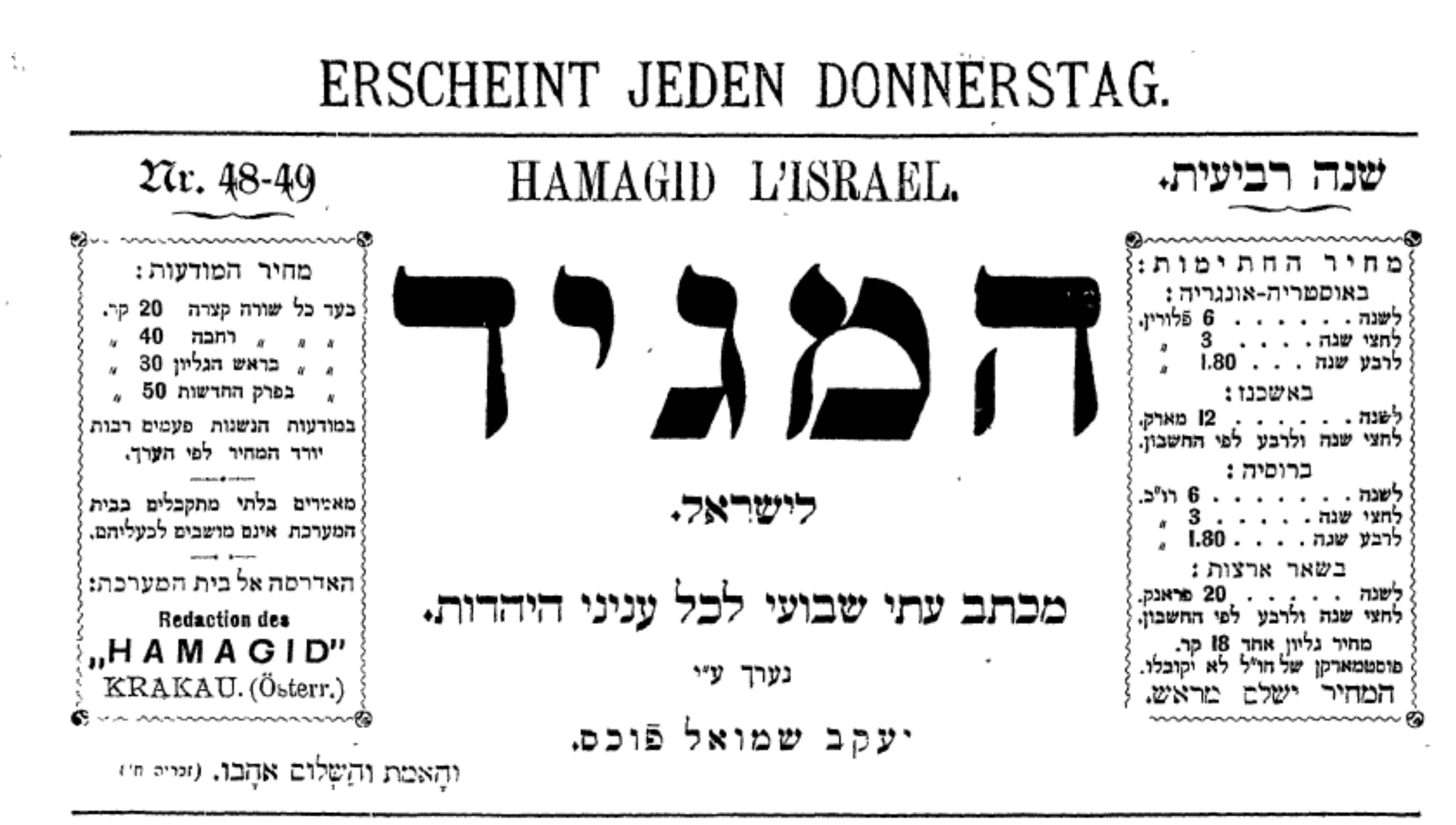

קראקא, יום ה׳ ב׳ מבת התרניו.

גליון מח—מט.

Krakau, den 19 December 1895.

大学 いんか

 $\mathbf{h}$ 

微管型的管

þ,

المستقصر

**のことに、このことをはずるということに、このことに、このことに、このことに、このことに、このことに、このことに、このことに、このことに、このことに、このことに、このことに、このことに、このことに、このことに、このことに、このことに、このことに、このことに、このことに、このことに、このことに、このことに、このことに、このことに、このことに、このことに、このことに、このことに、このことに、このことに、このことに、このことに、このことになっ** 

## תכן הענינים:

עניני הזמן: אבד חסיר מן הארץ, קול בוכים, --- חדשות שונות: קראקא (ג' פעמים). סטאניסלא, טשרנוביץ, ווין, בורפסט. ברלין. מרוסיה. בוקרפט. סופיה, פארים, פארים, לוגדון, קונסטנטינופול, באגדאד, גינ-יורק, ---מכחני בית המערכת. --- הודעות.

פיליטון: הקוריספונדיגציה הראשונה (מאת חיים נח מעלניק).

הוספה: הכו לנו קוראים! (יצחק אבן). נצחון של מי הוא. -- רכי עקיכא (דוד רומכלום). -- הודעות.

אבר חסיר מן הארץ! ויי יצחק שלמה פוכם ול. אַך כְשרון הַמַעֲשׂה יַעֲרה הַיַיְנו ג קרבות טוב מהַרנו — רַבו יַמֵינו, כִי חָכְמָה זִקְנַת אִישׁ, תום שֵׂיבֵת גֲבָר. וריס"ר).

ולהטיף לקחו הוך לפני קהל עדתו, היה אחד מאנשי הבינים, אשר ידם האחת אוחות באור התורה והשנית בלפיר החכמה, וכל ישעו וחפצו היה לקרבן ולאחרן באהבה ודעת, למען יוכח דורנו, דור ענן וערפל, דור עקש ואין תבונה, כי ירא אלהים באמת ובתמים יצא את שתיחן. ככקרו את הנימנזיום והאוניברסיטה בברלין זאת ביה״ס ללמוד לשונות הקדם בפאריס ובכל מקום כאו בארצות המערב היה היהודי הישר והתמים מכף רגלו עד קדקדו, פשוטו כמשמעו, כמו שחיה בהתחלכו עם חמידים נלחבים ובשקדו על דלתות בתי המדרש והישיבות בעיר ביאליסטק ברוסיה, עיר מולדתו, עד שנת העשרים לימי חייו, אשר רכנים וגאונים סמכו כבר בעת ההיא את ידם על ראשו ויראו בו תפארת ישראל וצבי גאון עדיו. מימי ילדותו, אשר כבר נגלו טחרת שכלו ועז רוח זכרונו ורחב לכבו בלמודיב, עד רגעי ימיו האהרוגים היה למופת לכל בני גילו: הזא היה תמונת איש מפשט מכל הרגשות חמריות, כל ימיו הגה רק בתורה וחכמה ולא ידע מאומה מסערות החיים, רוחו הגביהה עוף ולא השפיקה בילדי חמר, לא אכל ולא שתה בעתו ולא שם מעודו את לבו אל רפיון גוו

ואל מצכ בריאותו אשר מוט התמוטט לרגלי עבודותיו

הקשות. גורלו ומנת הלקו בכל ימי חלדו היו אך תלאות

ומררות, כעם ומכאובים, כי לא ידע אף לא חפין להתהלך

בתוך דורגו החמרי הזה, ובכל זאת לא התמרמר מעולם על

חייו המרים, את לא נשא את נפשו אל חיים טובים מאלה,

ואף כי בשנים האחרונות יצא שמו לתהלה בין כל חכמי

ישראל בהודעו להם לחוקר קדמוניות ובודק גנזי נסתרות

חובה כפולה, מדאכת לב ומרגזת נפש, עלינו למלא היום: לנסך נסך דמעות עינינו על מות אחינו האהוב, עצם מעצמנו ובשר מכשרנו, חיי רוחנו ונשמת אפנו, ולספוד ולככות כתור עורך מכה״ע המקדש לכל ישראל את האיש הדגול מרככה, אחד המאורות הגדולים אשר האירו על שפי היהדות, אחד הצדיקים הישרים והתפיפים אשר היה יחיו למופת לבני דורם. אשר על מותו הפתאומי תבכה ותיליל כל כנסית ישראל, כי אבד לה אחד מבחירי בניה ובוניה בעודנו באבו בטרם כלותו את מלאכתו, אחד השרידים אשר ד׳ קורא לסול מסלות חדשות להכמת ישרון ולרדת אל עמקי מסתריה לחשוף אוצרות שפונים ממונים מעין רואה! כל אחת משתי החובות האלה תמלא את לבנו עצב ויגון על כל גדותיו, רוחנו הומיה ונפשנו עלינו תשתוחה, עמנו ינוע בידנו ומפינו נתקו מלים -- אל נא יחכה איפא הקורא הנכבד לשמוע היום מפינו דברים שלמים על חין ערך הרב הד״ר יצחק שלמה פוכם זיל וקורות ימי חייו, אשר אם גם קצרים היו למננת לבנו לפי מדת שנותינו עלי אדמות בכיז עשירים חם כתורה ותושיה, כמקרים נשנכים שיתנו חמר רב וענין גכבד לכותב דברי היטים לישראל לענות בו; דברינו יחיו הפעם רק מעטים ומקוטעים, כאשר יוכלו לצאת מלב נשבר ונדכה ומנפש עצובה ונכאה.

הוב חדיר יצחק שלמה פוכם זיל, אשר נקטף בדמי ימיו מארץ החיים בשנת השלשים והשלש בשיק פי וישב בשעה השביעית בבקר, בלכתו לביהיכ להתפלל

מאין כמוהו, בכ"ז היה הדום רגלי חכמים וגדולים רבים ביחוד בצרפת ובאנגליה המרעישים את העולם בחכמתם ומאום אין בה באמת, ואשר התקשמו לפעמים בנוצתו ולא התבוננו אליו כי ישא חרפת רעב ממש, כי ענו היה מכל אדם ושפל רוח מאין כמוהו ויכרח מן הכבוד גם בעת אשר ידע והרניש בעצמו כי כמעט חייו תלוים בו. הה! הענוה היתרה הזאת קפדה כאורג פתיל חיתו והביאה עליו צרות ותלאות נוראות בימי חייו! ידידיו ומכיריו השתעשעו בחברתו בהפץ-לבב, כי הוא היה מפיק מרגליות, כמעין המתגבר, נחל נובע מקור הכמה ודעת. לכל שואל ומבקש נדרש באזנים קשובות ובענות מפיקה חן ורצון, ויהי סמל היושר וחצדק וחותם תכנית התם והאמת. בגלל מדותיו ומעלותיו הרבות, אשר עגדו עמרת תפארת לראשו, היה אמנם אהוב לכל מכיריו, ובכל תפוצות

ישראל מקטר מגש לשמו, אך לא היה איש אשר שם עליו

עיניו לחמלה כאמת ובתמים: הרבנות היתה שנואה לו

תכלית שנאה ורק העסק בחכמת ישראל לקח את לבו שבי,

אך חכמת מסכן בזויה בדורנו, ואין איש מאלפי מכיריו

HIEZU EINE BETTE

שהשתדל להמציא לו מקום מנוחה כחפץ לכבו ומשאת נפשו לברכה לעמנו ולמבטח עו להכמתנו, עד כי לאט לאט התננכה 'אליו רוח נכאה, רוח פיסימיסם נורא, לא האמין עוד ברע ולא כמח באלוף, ובכל פנה אשר פנה ראה רק תגברת השקר על האמת, עשק ומרוצה, רשע כסל ועות הדין. לשוא עמלנו ואתנו כל ידידיו הנאמנים לשרש מקרכו את הרוח הרעת הואת: הוא ראה הטבת דורנו העקש והפתלתל הזה רק בהפצת ידיעת תורתנו הקדושה והכמת ישראל, ואחרי כי קצרה יידו מרוב עניו לעבוד עבודת הקדש הזאת כאשר היה עם לבכו, היה לבעל מרה שהורהי נורא, וגם אחרי אשר גמר כבר בדעתו לקחת על שכמו משרת הרבנות בקהלה הנכבדה בעיר קויימיין (בהשתדלות אחד החכמים הנודעים לשם ולתהלה), אשר על כפים נשאתו ותהי נכונה למלא את כל מאויי לבו, לא מש עוד ממנו רוח היאוש ומנוחתו הרצויה היתה רחוקה ממנו. הוא נהל את עדתו על מי מנוחות והשלום, כרועה נאמן רעה את עדרו, דרשותיו המלאות רגשי קדש לקחו נפשות ונופת תמופנה שפתיו, ובצדק התפארה בו קהלתו ובכבודו התימרה, אך אין שלום בעצמותיו עד אשר כחתף וכשוד משדי בא המות וימרידהו מן העולם בעצם עבודתו למובת עמו. בעש"ק פ' וישב גמר עוד את חדרשת אשר עליו היה לדרוש בביהכ״נ בשבת חנוכה \*), ולמחרתו בש״ק הביא לנו הטלגרף את השמועה המעציבה כי אחינו היחיד נגזר מארין החיים, כי כא השמש בצהרים ויפה נוף נקטף בעודו באבו. הה, אין נחומים ושלומים לאבלנו, וגדול כים שברנו! לנו אבד במותו אח יקיר, להורינו היקרים בנם מחמד לבכם, אשר חנוכו עלה להם בדמים יקרים (תרתי משמע), לכל בני משפחתנו — צפירת תפארתם, להיהדות — בן נאמן, לחכמת ישראל וספרתו — אחד מכוניה, סופר מצוין, לכם הרבנות --- רב גדול דגול מרבבה, נותן אמרי-שפר<sub>י</sub>-הה, גדול הכאב עד מאד ואין כהה לשברנו... שם הרב המנוח היקר ינון לעד ויתנוסס כאבן נזר על לוהות דברי ימי הכמי ישראל ורבניו, וגם עצבוננו ויגוננו על הלקחו מאתנו לא ימוש מקרבנו כ״ו שחנשמה באפנו, ואם ,נגזרה נזרה על המת -שישתכח מן הלב״ כהחלטת חז״ל, אך רוח אהיגו ז״ל ומפעליו הרבים יחיו תמיד בקרבנו וכקרב כל קרוביו – "ת״ח שמת הכל קרוביו.״

יתן ד׳ עוז ועצמה להורינו היקרים ולנו ולכל המתאבלים להבליג על היגון הגורא, ואליך אח יקיר נקרא מנהמת לבנו: שובי נפש עדינה למנוחיכי וד׳ יגמל עליכי ותנוחי לגורלך לקץ היטין לאור באור ההיים סלה!

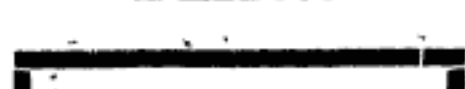

בעינינו כי נעשה להמנוח הכבוד האחרון כאשר לא נעשה עוד שם ער הנה לרבנים אחרים בפטירתם -- לדברת זקני העיר ההיא. ביהכינ הגדול ועתיק הימים, אשר שמה לפני ארון הקדש הובא ביום ב׳ בשעה 3 אחר הצהרים ארון המת, ואשר היה עטוף שתורים סבית ומחוץ, לא הכיל את כל קהל הנאספים, יהודים ונוצרים, כל פקידי הרשות ושרי העיר, והמון אנשים נשים ומף עמדו גם לפני ביהכינ. כל פנים קבצו פארור ובכל העיר נראה הרשם האדיר אשר עשתה האבדה הגדולת הואת. אחרי אשי החזן המהלל ה׳ גרינש מיין התפלל ברגש נמרץ לנשמת הפנות, עלה הבמתה בראשונה הרהית הדיר פראנקליגרין ריב לבעיר קיר מזייר וישא ימספר כתנים על המנוח, יואלה תמצית דבריו:

... ,צעיף סתום וכמוס יכסה את הארון הזה, בו ממונים חיי איש נפלא, נאצל רוח, חיי איש חולם, הוגה נכאים, אשר קצרה יד כל אדם לבוא עד חקר תכונתם ואל מסתרי סודם. רק אחד הוא היודע יצר כל היצורים, ככתוב בפרשת השבוע הזה: "חלא לאלהים פתרונים״, הוא יודע פשר הסבה הזאת ולו רק לו נגלה פתרון החידה הסתוטה הואת, פתרון חיים כמוסים ונפלאים, אשר בתקוות נעימות ונעלות החלו את ארחם ובעצבון ושממון כלו את מעגלם באניב ימיהם; הוא רק הוא ידע את סתרי הנפש הזאת, אשר עוד לפני שנים רבות, בשנות למודו בבתי מדרש החכמה, גלחמה מלחמת החיים והקיום, המחסור הגביר עליו את אכפו ומעצורים ומכשולים אין מספר היו פרושים כרשת על כל צער ושעל וימררו את חייו, מאפס תקות ותוחלת התמושטו רגליו, לא ירע להוקיר את חין ערך החיים "והארץ היתה תהו ובהו וחשך", התבל היתה כארץ ציה לפניו, כעמק עכור וכתפתה ערוך ,ורות אלהיםי, אשר התנוסס בו תמיד, חפץ להרום את עמודי החיים ולקעקע את קיר חומותיהם, כי נכסף נכסף לשוב למקורו הראשון אשר ממנו חוצב, למקור חיים רוחניים, למקור האור האמתי. אולם נוגר אלהים מדם יכבה״, והנר הזה האיר גם בהיכל החכמה והדעת ויפיץ אור בהיר ומזוקק על ספרת ישראל והשפה העברית, אשר אותה אהב המנות אהבה עזה ומהורה כל ימי חייו, וקוי האור הזה הפיצו את זהרם ויפעתם על הערה הואת, אשר ידעה להוקיר את ערכו ומעלת כבודו מיום דרכו כפות רגליו בפעם הראשונה עלי אדמת העיר הזאת. "בימים ההם ובזמן הזה״, בימי תג החנוכה לשנה העברה קדמה העדה הזאת את פני האיש המורם הזה, ובצדק ובמישרים ראו עיניה, כי אור נגהות זה הנהו ,מוסיף והולךי וכלנו קוינו כי הוא יוֹסֿיף בכל פעם להפיץ אור האמונה בלבות בני "ערתו, להפרות חכמת ולהגדיל" תורה, כמספר נרות החנוכה המוסיפים והולכים מדי יום ביומו, והנה כאשר פנה זיוו ויפנה הדרו ואורו, תועק הערה הואת ותשוע: "במחשכים הושיבניי, כי חשן לנו האור בצהרים וחשכת עלטה, חשכת המות, תכסה כל פנים. בכל זאת, בלב בטוח ורוח נכון תוכל הערה להגיר את דברי זקני העיר אשר על מקרה חלל כזה ענו ואמרו לפי דברי חכמינו זיל: "לא פמרנוהו בלא מזוןי, כי אנחנו סצרנו היינו מתאמצים וחותרים בכל כח להקל מעל המנוח היקר הזה את עולו הקשה ולדאוג למצבו ולשלומו המוב, תמיד היינו משתדלים למלאות את כל מהסוריו באופן נאות וידענו: גם להוקיר את ערכו ולכבדהו כמפעלו, "ובלא לויחי, כי הערה תחלק לו היום את הכבוד האחרון הוה ברגשי אהבה ויקר וברוח תוגה איומה ועצבת נוראה, אשר תקונן גם בבתי נפש נעריה וצעיריה על כי לוקח היום אדונם ומורם מעל ראשם, מורם אשר בזמן קצר מאד השכיל למשוך אליו את לבות כלם לאהבה אותו ולדבקה בו וכו׳. ואני תפלה לד׳: נחם תא״את אחיו הנענה והנדכא, את אביו היקר היושב במרחקים; השקיפה נא ממעון קדשך פן השמים עלי אמו האמללה, אשר היתה לו פה לעזר ולהועיל בימיו הקשים, ונחם אותה בצרותיה; תקח נא לה לסופת את האשה תנה כבירת הרוח, אם רבת בנים אומללה, אשר "בימים ההם ובזמן הזה" כאשר מתו שכעת בניה על קדוש השם, לא השמיעת אף קול אנחה אחת, כי אם ברוח כביר ולבי אמיץ "נשאה" את בשרה לבשנית ומכאובית בהומיה, בתקותה החזקה, כי בעולם הבאן עולם שכולו מוב, ושיב אלהים לב אבות על בנים זלב בנים על אמותם, בעולם אשר שם המסר יכל עון וכל המאת תמחה ואשר שם לא הפתח שאוליופיה ובלע המות לנצח ומחה ד׳ דמעה מעל כל פנים זכו׳."

דַלְוַיָת הרב הד״ר יצחק שלמה פוכם ו״ל (גיום ג׳ פ׳ מקץ).

השמועה הנוראה מטות אחינו זיל הלמה ומחצה כחזיז ורעם ראשי כל ידידיו ומוקירי שמו בכל תפוצות ישראל, והמון מלגרמים באו לראשי הקהלה בקויימיין עוד ביום אי (פי מקץ) - באשר מכחיע בברין ובווין הפיצו את הידיעה המעציבה הזאת -- מרבנים וקהלות והברות אשר הביעו בהם את צערם הרב על מות הרב החכם הדגול מרבבה הזה, ואלינו מגיעים מכתבי תנחומים למאות מקחל קוראי ,המגידי, מחכמים וסופרים נודעים לשם, מרכנים בכל ארצות אירופה, מקהלות וחברות, אשר לאחדים מהם נתן מקום בגליון הקרוב, ביחוד מאלה אשר היו קרובים לאחינו ויל רבות בשנים. אולם אין חקר להאבל הכבד אשר לאנשי קוייטיין וסביבותיה בהלקח מאתם נזר תפארתם, אשר כלם כיהודים כנוצרים ביראת־כבוד דברו תמיד מרבם בקדש, ממדותיו ותכונות נפשו הנפלאות, ויכבדוהו וינשאוהו עד מאד, ועתה הם מרגישים כי משת סלוקן של צדיקים יותר מחרבן, ביתמיקי, כי ביהמיק אף לאחר חרבנו לא במלה קדושתו, המקום אשר היה עומר עליו ארמת קדש הוא, אך במות צדיק תסתלק קדושתו עמו כי במותו יקח הכל... לא נפלאת איפא

\*) את הלושה "הואת" שהיא עבדרתו הטפורתית האחרונה. " נוציא לאור באשר יוכנו ה' ביחד עם מאטרים אחרים שהשאיר אחרון בכ"י, ואשר ולכם אינם עור מסורים לרפוס.

- אחריו עלה הבמתה אחה סירירי. הפנוח חיתר קרובים זה רבות פשנים, החכם והסופר הנודע הדיר ק80 טינס א רב - - בפראג יושאימדברותיו בקול- בכי -ונהי, לאמר <del>ו</del>

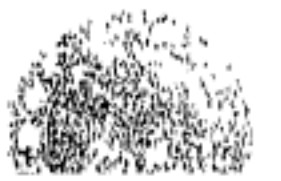

בתוך מחקריו בקדמוניות עמנו יש אשר יעמדו עדי עד כאבני פנה לקירות המדע העברי; גנזי נסתרות אשר הוציא בשקידה רבה מכ״ נעלמים יעשירו את ידיעתנו בתולדות הדקדוק ובאור כה״ק, ביחור החדשות והנצורות אשה גלה לתולרות ר׳ יהודה בן בלעם וכתבי היד אשר מצא והעתיק להשלמת ידיעתנו מה' סעריה הגאון. ומי יספור וימנה את המאמרים הרבים המלאים חכמה ודעת, אשר כתב המנוח במכה״ע העברים ואשר כל קוראיהם שתו אותם בצמא! בראותנו כל ההתחלות האלה היקרות והנכבדות, עבודות איש צעיר ליטים אשר כל יודעיו השו לו עתידות גדולות ונעלות בעולם המדע, נפשנו עלינו תאבל ונקרא מנהמת לבנו: "אבל אשמים אנחנו על אחינו!" אשמים אדירי ישראל ומנהליו, עשיריו וראשי קהלותיו אשר ביכלתם לפנות מקום למדע ומחקר עברי, לבנות כמו רמים בתי מדרש לחכמת ישראל ולהושיב בהם הכמים וסופהים כאלה אשר כל. תשוקתם וכל ישעם והפצם הוא לשבת במנוחה כלי דאגת פרנסה בהיכל הדעת לחזות בנעטה ולהרחיב גבולה בקרב ישראל. מי יתן ויצא דברי מתוך ההיכל השאנן הזה, מקרב העדה תקטנת הזאת, וחדר ובא אל אדירי אחינו בערים הגדולות, בעלי היכלת, בעלי החון והעושר העוכדים ברום המעלה ושאננים ושקטים על שמריהם בראותם הכפים טצוינים החובבים את המדע יותר מגופם -- אובדים מעני ותיסר כל או מתמוגגים ברעה בתופר מקום הגון לעבורתם בקדש. עד מתי יאמר לחכמת ישראל: לא ידע אנוש ערכה ולא תמצא בארץ החייםי, כי אין איש, מגדולי העם יודע לכבד אותה כראוי ולתמכה ככל הצרך, והקשור אליה באהבת עוה ועובר עבודתה הוא מקפח את חייו ומוציא עצמו מן העולם!

רעי, אשר התכונגת ברעה כל יטיך ותפול חלל באהבתך להדעת! מי יתנה את האבל והיגון אשר הבאת על אוהביך ומוקיריך מקרוב ומרחוק; על קרוביך האומללים אשר קוו לשפות בשמחתך, אשר התגאו בתהלה אשר נחלת ואשרך ושלומך היו משאת נפשם כל הימים; על אמך הפורשת כפית בנהי ויללה וכמעט לא תוכל נשוא את גדל האִסון והשבר; על אביך בארץ מרחק, אשר עוד לא הגיעה אליו חשמועה ולא ידע עוד מה אפלל הוא בארץ החיים; על אחיך העומד פה אצל ארונך ושופך כמים דמעות על הלקחך מעמו —ומה אומר ומה אדבר אני, אח ותכר לך שנים רבות לעתות בצרה, על האבדה הגדולת אשר אבדה לנפשי בהפרדך ממני? לך לקץ, ידידי האמלל, וזכרך יעמוד עדי עד בתוכנו ; ובלכתך היום מעמנו -- והלך לפניך צרקך, כבוד ה' יאספך! וכו״

אחריו המיף מלים אחד ממובי ידידי המנוח הרה״ה הד״ר פריימאן רב בעיר הולישא, ואלה דבריו בקצרה:

... ,לא נאוה לי לבוא במשפנו עם ידידי הנכבד; רחוק ממני הרעיון לדון לכף חוב את האיש אשר כבר עומדות רגליו לפני שופט הדורות, על כן אעבור בדוסיה על כל הסבות אשר

,מי יתן לי, עדה נכבדה, אמץ הלב ומנוחת הנפש; מי יתן ברגע הזה דומיה לפערת רוחי ולכאב לבי האנוש בבואי לשאת באוניכם קינה על מות רעי האהוב והאומלל! ממרתק חשתי הנה לספוד לו לבדי ולבכות במסתרים את ארונו, בכי את ותבר לידיד נפשו אשר לוקח ממני, לקרוא אל אלוה מנהמת לבי: ,הרחקת ממני אוהב ורעי ולמצוא בורם דמעותי נחם על האפרה הגרולה אשר אפרה לי לברי. ביגון לבי הכביר לא השבתי כי אבלי, אבל-יחיד, הוא גם אבל קהל עדת ישראל, ואנחותי רק חלק מאנחות מוקירי המנוח ומככריו הרבים; עתה באתי, והנה לפני ערה שלמה בנערית ובזקניה קוראת לאבל, בכלי בית יללה, נהי בקרב הוצות וסכבו בשוק הסופרים, בית אלהים עטף שחורים ולפני ארון הקדש מונח ארון המת. מבלי משים יבאו על לשוני דברי נחום האלקשי: "שערי הנהרות נפתחו וההיכל נמוג !" כי נהרי נחלי דמעות אני רואה וכל לב נמס ובית ה׳ יתמונג מעצם היגון הממלא כל נפש. לעומת האבל הכביר הזה, לעומת צרת הרבים, תסתתר צרת נפשי ורואה אני כי עלי החובה להחביא את מכאובי על אבדן רעי וגבר עמיתי ולדבר באוניכם על האברה הגדולה אשר אבדה לעדתכם ואשר אבדה לכל עם ישראל המשתתף בצערכם, לפרמ ולתאר לפניכם את חיי האיש הנעלה אשר אתם מובילים היום לקברות ואת מפעליו בקרב ישראל אשר יעמדו עדי עד גם בלכתו היום מעפנו ובעזבו אותנו לאנחות. --- לתאר את חייוי הוא לתאר את ארהות מותו; כי על חיי ידידי האמלל צדקו אות באות דברי הכמינו במדרש הכתוב "זאת התורה אדם כי ימות באהל אין התורה מתקיימת אלא במי שממית עצמו עליה״. המש עשרה שנה ידעתי את המנוח המובל היום אל קבר, מיום בואו לבקש דעת בארץ אשכנז ער היות שמו לתפארת ולתהלה בקרב ישראל ובעולם המדע; שנים רבות הייתי עמו יחד באשכנז ובצרפת וכרעים ואחים עבדנו ועמלנו יחד בשדה החכמה. בימים ההם תכרתי לרעת מקרוב את אהבתו הנאמנה והמהורה לכל קדשי ישראל ולמחקר ומדע, אולם גם דאגה קוננה תמיד בלבי על עתידותיו בחיים, כי כאשר הוסיף להצטיין בלטודים ולעשות חיל בתור חוקר וסופר, כן התרחק יום יום מארחות העולם ויתבודד בחדרו בפנת גג וישקד על לכודיו, וכאשר הוסיף להתרהק מן הבריות ומן החיים המעשיים כן רחקה ישועה ממצבו החמרי וילאה למצוא מקור נאמן לפרנסתו, ומרוב עמל ודאגה בהיותו נעזב ומבקש לחם ובראותו כי אדירי עמנו עומדים מרחוק ואין מהם חולה ושם לב לצרכי הספרה העברית, התהלך קורר, ויגון ועצב התגנב אל לבו, הוא היגון אשר המיט ערפלי שואה על דוחו וישם קץ לחייו. בעלותו עתה אל כם יה יוכל לספר בקצרה את קורות חייו על אדמות בדברי איוב: "לא שלותי ולא שקטתיולא נחתי ויבא רגו!" לא שלותי -- אלו ימי למודיו בהיותו נודד לבקש דעת ולסול לו מסלה בחיים למען הועיל והיטיב לאחיו בני עמו; ולא שקטתי - אלו הימים אשר בם עפר בשורה ראשונה בין חוקרי עמנו וסופריו, ביחוד בלשוננו הקדושה, אחרי השליטו חק למודיו בכבוד ובתהלה, כי גם או לא מצא השקט ומרגע ויוסיף להיות נע ונד ורק תורתו וחכמתו היו שעשועיו בעניו; ולא נחתי - אלו הימים אשר בם היה לרב בישראל והעדה העתיקה הזאת הסופרת עליו היום כמספר על יחיד בחרה בו ותקראהו לשים אותו אלוף לראשה: כי גם בחיק משרתו לא מצא המנוח אשר יימב לו, נפשו שאפה למחקר ומדע ותבחל בחיים המעשיים, ובעוד אשר עבר עבודת הקדש באמונה וינחל כבוד ויקר מכל מכיריו, התעצב בקרב לבבו בדעתו כי לא זו הדרך לפניו ולא לזאת נוצר להיות למורה לעדה אחת קטנה בהיות נפשו כמרחבי ים ורגשותיו כהמון גלים שוקקים לבוא אל חוף משרה מדעית יותר הגונה לו: ויבא רגז - היא העננה הנוראה אשר רבצה על נפשו ביסים האחרונים, בירחי העמל לו ולקרוביו ולכל מוקיריו ומכבדיו הרבים, ואשר ממנה תוצאות לכל השוד והשבר הזה אשר בא פתאם ויביא עלינו את האבל הכבד והנורא... לא עלינו בלבד, כי אם על כל קהלות ישראל אשר לא חדלה בהן האהבה לשרידי קרשנו, ובכל מקום אשר הכמי ישראל וחוקריו, יחירי סגלה עוסקים בהרחבת ידיעת קדמוניותינו; גם בכל מקום אשר אלפי רבבות אחינו מוקירים שפת עבר וחובבים חכמי ישראל ומשנתם -- היום הזה הוא יום אבל ובכי ומספר, וממרחקים צופות רבבות עינים אל הארון הזה העמוף שחורים, אשר בו מונח אחד מחכמי ישראל וסופריו היותר מצוינים. ברעיון הזה נחם ללבכנו כי אמנם ,ואת התורה התקיימהי על ידי המנוח ולא לשוא הקריב את חייו לעולה על מזבחה;

לרגלן עלה הקרץ על ראשינו ואסון נורא בא כחתף על הערה הנכבדה הזאת, נעזוב נא את משפטנו בידי האלהים היודע דרכי כל איש ופקורתו, כי רק הוא יודע לשפוט בצדק את מעשי אנוש ותחבלותיו ועלילות מצעדי גבר. אולם נשוח נא לעינינו את המכאוב הגדול הזה, נתבונן נא אל השאת והשבר הגדול כים אשר התחוללו ובאו כתומם על ראש משפחה נעלה ונשאה, על עדה רמה ונכברה ועל המון ידידיו ומכיריו היקרים. ,אם כמות כל האדם ימותון אלה ופקודת כל אדם יפקד עליהם״, אם ימות איש באהלו, על ממתו אשר עלה עליה בחליו, גם אז אמנם יתר לבנו ורוחנו יתפלץ מאד; העצב הנורא הנחו כרקב בעצטותינו והתוגה האיומה תדכא את רוחנו ותאכל את חצי בשרנו; מכאוב ויגון ועצבת נוראה תלוה את המתאבלים על כל צעד ושעל והשמחה רחוקה ממעונם ימים רבים. אולם איך ירחב הפצע ויגדל הנגע בבית המשפחה הזאת ובקהל העדה הזאת! תנה בדרך הטבע היה יכול המנות היקר הזה לפעול פה עוד הרבה, הרבה, להצמיח ברכה וישע בלבות בני עדתו עוד רבות בשנים; הה, מה רבו התקוות אשר קוינו בצרק מאתו ומה רב המוב והאושר אשר היו צפונים לו בחיק העתיד! - בעודנו באביב שנותיו, בימי עלומיו, הציצו כבר מטעיו בכרס הספרה; ספריו ומאמריו הראשונים מצאו חן בעיני כל החכמים תגדולים והמבקרים הנאמנים, ואבירי החכמה והמדע סמכו את ידם עליו ויקחו חלק בפעולות הצעיר החרוץ חזה, בעל כשרון ורב תבונות. המון עבודותיו הספרתיות לקחו תמיד את לבו שבי וכל ישעו וחפצו היה להביא ברכה לעמנו ולהעשיר את ספרתנו עושר רב. בבית גנזי הספרים בפאריו, לנו המרגיש בצרה; עלינו להפיץ אור מעמ על מותו אשר כחידה סתומה הוא. --- עודנו באבו יעזוב הד״ר פוכס את עיר מולדתו, למען השתלם במדעים. בגפו יבוא, בידים ריקות, בצלחת ריקה, אך בלב מלא רגשות נשגבים, בלב מלא אהבה עוה לעמו והכמתו. בלי שאון והמולה יעברו אמנם ימיו, אך הם היו מלאים צרות אין קץ, דאגה ומחסור בלי מצרים, ובעוד אשר רוחו מצא עונג ויתפתח באופן נפלא, דרשה קיבתו את תפקידה, והוא מלא אחרי עצת חכמינו ,פת במלח תאכל ומים במשורה תשתה ועל הארץ תישן וחיי צער תחיה וכו׳׳ במלוא מובן המלה. כן היו ימיו שלשלת ארוכה מצרות מרות ופגעים נוראים. למרות כל אלה לא נח ולא שקט להשקיט את רעבון נפשו ולא שם את לבבו לרעבון קיבתו. לצרפת כתת את רגליו, למען בלות את הימים בעקדי הספרים, לאנגליה שם דרכו וגם בשווייץ הכירהו מקומו ובאחרונה בא גם לאוסמריה, מלא תורה וחכמה כרמון, אבל מצבו לא הומב אף במעמ, כי ענו היה האיש שלמה, ענו עד למאד וענותנותו היתרה הזאת הורידתהו קבר באביב ימי חייו, כילד אשר לא ידע פרק במנהגו של עולם לא יכול הדיר פוכם זיל להועיל למצבו אף כמלא נימא, בושת כסתה את פניו להגיד לאדם את צרתו ולבקש עזרה מבשר ורם, ואיך יוכל איש כזה החי בראשו ורובו בעולם הרוח להשיג דבר מה בעולם הזה אשר בו ידחק איש את רעהו והגבור יתגבר על החלש, איך יוכל הוא, אשר טרם הבין לדרכי האנשים, לבוא למטרתו בעמק עכור זה, אשר בו לא יושם פהות בין שוע בתכמה ודל רוח; בעולם החמרי הזה, אשר בו נמלאו דברי פרשת השבוע הזה: ותבלענה השבלים הרקות את השבלים המלאות?"... אבל האמלל נשא את בשרו בשניו וידום כי נמל עליו, המים הזדונים עברו על ראשו, אבל הוא החריש כי חלום נעים חלם שלמה במשך ימי חייו, תקוות נעימות שעשעו את נפשו, כנפי רוחו נשאוהו הלאה על שרה החכמה, שם הרימוהו על ויושיבוהו מרום על קתדרא להפצת חכמת ישראל, אשר אליו שאפה נפשו מימי נעוריו עד יומו האחרון, כיוסף אלם אלמים בתוך השדה, שדה ההככה, ותנה בחלומו אלומתו קמה וגם נצבה, אך אמלל האיש החולם בדורנו חלומות כאלה, וייקץ שלמה והנה חלום! לפני עיניו ההוה בפגעיו ונגעיו, החיים האכזרים בלי כל שרק ופרכוס, והנה הוא הראה לדעת כי חזיונות שוא התעוהו, כי הלום חלם ואינו יודע מה הוא -- פה תחל המראגידיה בחיי המנות! בעוד אשר רעיו וחבריו, אשר קמנו עבה ממתנם, הגיעו לממרתם ויתענגו על גורלם אשר נפל למו בנעימים, ישב הוא בודד במועדיו ולמרות הכמתו הרבה לא השיג משרה אף בעדה קטנה, בי הקהלות ביטינו אלה אינן בוחרות בתלטידי הכמים, באנשים אשר פאר הנמו לעמם, רק ב, הדורש נאהי אשר ידע בקסם אשר על שפתיו למשוך אחריו את כל העם והמכסה בשפתו על חפרון דעתו, ואיך יכול תלמיד חכם כהדיר שלמה פוכם זיל להשיג משרה באחת הקהלות? -- והנה כבר הופיע כוכב קמן על שמי חייו; אחד מתכמי ישראל הנודעים לשם "), אשר על ידיו יצקתי מים גם אני, הכיר את ערד המנוח וידבר דבר לפוכתו באוני העדה בעיר קוייפיין אשר במורביה, והיא ידעה את אשר לפניה ותבחר בהדיר פוכם זיל, למען יכהן פאר בקרבה בתור רב ומטיף, פה היה יכול הד״ר פוכס לשבת בשלוה ולשרת בהיכל המדע כאות נפשו כל הימים, פה היה יכול לשכוח את כל אשר עבר עליו ולשמוח על גורלו, אבל כבר עברה העת, כבר הכתה המחלה הארורה לרגלי המחסור שהיה לו ביטי חייו עמוק עמוק את שרשיה בלבבו, כבר בא הנה "קצוץ כנפים", כבר הכתה גויתו שאיה, ערפל נורא כסהו ובערפל נגזל מקרבנו - מי ישב פה כסא למשפט?- - צר לי עליך אחי! עוד לפני ימים אחדים הודעתיך, כי בוא אבוא אליך לדרוש לשלומך, והנה היום אני בא ואתה מת! האור חשך בעריפיך ובך נמלאו דברי "סדרי חשבוע חזה: "ויישן ויחלום שנית!י --- תישן נא בנעימים אמלל, נענה ונדכה, שם במרום ינוח לך, כי חלומותיך לא יוליכוך עוד שוללי...

לונדון ואוכספורד אסף ויצבור חומר רב מגנזי ישראל ועתיקות ספרתנו וכל תאות נפשו היתה למצוא עוד עתות מרגוע ומנוחה מעבודת משמרתו, למען יוכל לעבוד בלב שלם ובנפש שקמה לטובת הכמתנו ולהכין את החומר היקר הזה לדפום, להאיר עיני רבים ושלמים. אך הה, אוצר המדע הזה היה אסונו ,ועושר שמור לבעליו לרעתוי, ,והנה אבד העושר ההוא בענין רעי ואוצר החכמה מלא דעת ותבונות ירד פה לממיון גבר. בקש הכנות לשבת בשלוה, אך פתאם עלה שד משחת להשבית את יפעת האושר הזה ממהרו, להשחית ולאבד עולם מלא, מלא עושר רב של חכמה והשכלה ! --- הה, מי פלל כזאת לפני שנה בעת אשר האיש הרגול הזה, אשר החכמים היותר גדולים אשר בארץ המה סמכו את ידיהם עליו וימלאו פיהם תהלתו, בא לשערי העיר הזאת לקחת על שכמו את עול משרתו הכבורה הזאת ברעיונות רמים ונשגבים, ברעיוני תקוה ובטחון, ברוח בביר ובנפש במותה; מי מלל לנו כי כעבור שנה אחת תבוא עלינו שואה גדולה כזאת להחרידנו ממנוחתנו ולשלול ממנו את אשרנו זה! מי האמין לשמועה, כי הרב דיר יצחק שלמה פוכם יתן תוקף ועוז לדברי החכם מכל אדם: ,ושנאתי את החיים כי רע עלי המעשה שנעשה תחת השמש כי הכל הבל וֹרֹעוּת רוח !" --- --- הלא המנוח היה אהוב וחביב מאר בעיני כל מכיריו, על דבר יראתו וישרת לבבו אך דעה אחת, אך שפה אתת ודברים אחדים. אין אף אחד יוכל לכחד את האמת תהת לשונו, כי הקריב המנוה את כל כחותיו על מזבח משרתו וכל רעיוני רוחו נתונים נתונים היו לערתו הנכבדה הזאת. בנפש פהורה ובלב ישר ותפים מלא תמיד את חובותיו, דרש את שלום עדתו בשמחה ובאהבה רבה וישמח לכל בנין טוב ומועיל אשר גבלו ראשיה להרבות ברכה ולהפרות ישע וצדקה. מצב בני ערתו נגע תמיד עד לבו, צרת העניים האמללים הרכה את נפשו, בענות חן הטיף נוהם וישע, צרי ותרופה לכל נגוע זמן וידוע חולי, הויל דמעה לכל דכאי רוח ושבורי לב ויחבש לעצבותם ויהי לעזר לכל הפונים אליו. הרבה יותר מאשר היה לאל ידו. הוא קבל את כל האדם בסבר פנים יפות ויתהלך את כל בני עדתו בנחת ובמישור וישמח בחלקו, לא התאונן מעודו על גורלו כ״א נשא הכל בדומיה, בלב שקמ וברוח במהונו באלחים. רק עבודותיו הספרתיות, אשר נחו באמתחתו, לא נתנו לו דמי כל היום ורק זה היה כל עצבו, כי לא יוכל לכלות את אשר החל, להשלים את מלאכת כתבי-היד, לסדרם ולהוציאם לאור ולתת למו מהלכים על פני. חוץ, ומה רמו תכונות נפשו ומה גדלו ונשאו מדות רוחו! הוא היה בן מוב ונאמן להוריו, נפשו היתת קשורה בנפש אחיו, איש נאמן לכל ידידיו ומכיריו, ובהיותו נכבה וחביב בעיני כלם, ידעו כל אנשי עדתו להוקיר את ערכו ולכבדהו מאד. מי ירהיב איפוא עוז בנפשו לבוא במשפט עם איש יקר ודגול מרבבה כזה? האם לא היינו אכזרי-לב לוא הפצנו להרחיב עוד את פצעי המשפחה האמללה במשפט קשה? לא! הפצנו הוא כעת להשקים את סערת הנענים האלה מתגרת האסון הנורא הזה ולנחמם מיגונם. הפצים הננו להעיר על סוד אלהי הכמוס ולהזכיר את מוב לב המנוח ויקר רוחו, את מהר נפשו, צדקתו וישרתו, ולחזק בלב המתאבלים את התקוח והבמתון, כי אלהי הרחמים והחסד יסתירהו בצל כנפיו לעולמים להקיצו עם ישני עפר לחיי עולם, חיי עד ונצחים וכו׳ וכו׳.״

באתרונה נשא טספר מר הרה"ח הד"ר שפירא רב בעיר מאהריש־אוסטרא, לאמר:

.....הנהו שוכב לפנינו האמלל, אשר נלחם נגד ים צרות בחייו, האמלל אשר נלחם על שדה קפל החיים - ויפול. מחזה נורא, נורא עד מאד, מחזה קורע לב ומרגיז נפש! המחזה הזה, אשר ערכוהו החיים, עולה באכזריותו על כל החזיונות הנוראים אשר יערכום משוררים ילידי אשה, כי הם לא ישפכו דם נקי בחזיונותיהם כיד החיים העקובה מדם צדיק, החיים המרים אשר אינם שטים פדות בין צדיק לרשע! אחרי מלחמה נוראה האיר כוכב משטי טרוטים לחרב הדיר יצחק שלמה פוכם ויל, אשר נבא לו מנותה ושלום אחרי עמל ויגיעה אין קץ; הנת הוא נבחר לרב ומטיף בעיר הזאת, אשר הצטינה תמיד ברבניה ומנהליה, למלאות מקום הרב הדיר בריל זיל, והנה לפתע פתאם כסה ערפל את רותו השהור - אבל עים גם יגצל -- בשלום ישוב לעבודתו כבתחלה לשמחת לב כל מוקיריו -- אבל אויה! ,הים דורש את קרבנוי, המחלה מתגברת שנית -- שביב האור ירעך - הדיר יצחק שלמח פוכס יגזר מארץ החיים... אנשים קרוצי חומר אנחנו ולא לנו לשבת ככא למשפט, אבל לכב אדם

כל ההספרים עשו רשם אדיר וחזק וכל הנאספים געו בככי, ובלב קרוע ומורתח נשאו את ארון המת אל העגלה השחורה, אשר עמדה לפני ביחכינ. לפניה הלכו נערים ונערות, תלמידי ביה״ם אשר במות הרב המנוח אבד להם מורם אשר

\*) הוא הלהייח המלוין סרוסי דייל דוד קויסמאן ניי. העורך.

'תשנה מלב כל הסופרים העברים ולא ימח זכרך מנפש חכמי ישראל, אשר אהבת הלאום יוקדת בקרבם ובנין בית ישראל משאת נפשם, כי בקרב אלה התנוססת כל ימי צבאך כאבן נזר ותהי מהמשכילים העברים המעמים אשר הרחיבו גבול שפתנו ויעלו את ערכה וכבורה בעבודתם, בשם שפתנו הקדושה איפוא, בשם לשוננו העברית, אני מניה עוד ברוחי נזר פרחים על ארונך טרם יכסוהו הרגבים; השפה הנצחית האהובה לנפשך תושים את ידה ותאחו בזרועה את הבן אשר אמצה לה. בשוב גויתך אל העפר, היא תעלה אותך לשמי הנצח; ובהבקע לרוחך במרום שחר חיי עד - שפתנו העברית תתיצב שם ותברכך; בשכבך תשמור עליך, והקיצות היא תשיחך 1

המת היקר בא לקבורת אבותיו (קרוב אל קבר הרהיג ר׳ נהום בריל) וכל העם עזב בלב נשבר וברות כהה את בית המועד לכל חי בחכרה פנימית, כי נממן בו אוצר הכמה ומדע, צנא מלא ספרא, איש תם וישר בכל דרכיו.

תהי מנוחתו כבוד!

## חרשות שונות.

קראקא. (הלול השם). עוד לא חדלה המריבה אשר תפריד בין אחים בכל מקומות מושבותיהם, עוד יתגודדו אחינו לכתות כתות, להפריד בין הדבקים, עינים להם ולא יראו את התלונות המובאות במיע על הריבות והמרנים במקומות הקדושים, בבתי הכנסיות ובתי המדרש בגלל כבוד מדומה, אזנים להם ולא ישמעו את הקולות מפיות משטינינו אשר יחרפו אותנו על אי-הסררים השוררים בבתי תפלותינו, כי לא נעשה את מעשינו שמה על מהרת הקדש רק נתנהג שם כמו בבתי מרזה, ולא נדע להבדיל בין הקודש והחול. זה לא כבר היתה ארוחת ,שלש סעודות" ערוכה על שלחן בית המשפט יען באחד ביהמיד בעיר ק, בגליציה חטידי שתי כתות משני המאורות היו לוקים זא״ו, ועתה עלתה שאלת ההקפות על כס המשפט והשופט הראשי מבית הפקודות בעיר המחוז ד. שאל בדרך המלך מאת הרב הג׳ מוהרחיל הורוויץ ממלא מקום הרב פה על מהות ההקפות אם נוכעות הן ממקור דתנו או לא, כי שתי כתות חסידי ר. וחסידי ד. יצאו למהלומות בעת ההקפות. הרב הנ״ל השיב כהלבה כי ההקפות אינן מדיני התורה רק מנהג ישראל הן ויש אשר מרוב שמחת החג ישתוללו איזה אנשים בחומם ואז אין ביד המנהל להביא את סדר הנמוס על מכונו. ועתה אחי אם יענשו ה, חסידים החם בעוגש גוף או עונש ממון אחת היא לנו, אך הלול השם בפי מנדינו לא ימוש ועוד לא תקחו מוסר! -- במוציש לסדר ,אין נבון וחכם כמוך " דרוש דרש הרחיג מוהרחיל הורוויץ אביד פה בחברת האומנים (האנד-ווערקערפעראיין) דרשת יקרה מאד. תוכן דרשתו היה מעניני דיומא, מעניני עבודת הפועלים, ויוכיח להם כי את שעות העבודה אשר קבעו המחוקקים בימינו אלה, גם חז"ל עוד לפני אלפי שנים דאגו בעד הפועלים באמרם "פועל בכניסתו משלו (בצאת המוכבים) וביציאתו משל בה״ב (היינו ער הנץ החמה) [כ״מ דף פ"ג ע"ב] ומעמוד השחר עד נץ החמה הוא בערך שעה וחצי (כנראה בפסחים צ׳יד) ובעת נחשוב את היום לייב שעות, שעות העבודה אך 10% הן, וגם העיר למוסר אונם על יום השביתה בש״ק שלא יבלו את מנוחתם בדברי הבל רק בעונג רוחני ללכת לבתי כנסיות ובימיד להתפלל ולשמוע מפי מגידי מישרים דברי תורה, גם העיר אותם כי העבודה תהי חביבה עליהם, ואף אלה אשר גרכם ה' בעבודתם והון ועושר בביתם לא ישליכו את עבודתם אחרי גום, ויבאר לפניהם המעשה המובא במנחות פ״ה ע״ב: "פעם אחת נצרכו אנשי לודקי׳ לשמן מיני פולמוסמי וכו׳ אמרו לו לגוש חלב וכו׳ אמרו לו לך אצל פלוני לשדה ומצאו שהי׳ עורק תחת זיתיו אמר לו יש לך שמן במאה ריבוא אמר לו המתן עד שאסיים מלאכתי, לאחר שסיים מלאכתו וכו׳ מכר לו שמן במאה ריבוא. גם עוררם על המותרות לבל יפזרו את משכורתם אשר הביאו להם בזעת אפם על דברים שאינם נחוצים להם ויביאו קנאה ושנאת חנם בלב שכנינו הנוצרים. טמיפים כאלה נחוצים לנו בכל מקום ובכל זמן, והי׳ בזה שלום על ישראל ועל רבנן. הישראלי.

אהבתו להם היתה כאהבת אב לבניו, אחריה הלכו הרבנים, האבלים והמון אדם רב בשורות מסודרות. בבית הקברות הספירהו בקצרה, אך בדברים היוצאים מן הלב, הרב הישיש דיר אייזלר, הרב הכולל בעיר אייבונוביץ וסביבותיה, לאסר:

.רק ימים מעטים עברו מיום אשר המנוח היקר הזה, אשר מפתו הננו סובבים עתה ברוח תוגה ובלב נשבר, בקר איתי בביתי, רק ימים אחדים חלפו מן היום, אשר בו שעשעה נפשי בהברתו כשעות אחדות, מן היום אשר בו הכרתי לדעת את יקר ערכו, את פיב לבו ונפשו העדינה, מעלותיו ותכונותיו הנעלות, את רוחב ידיעתו וגודל חכמתו, ואז אמרתי בלבבי: הנטצא איש כזה אשר רוח -- בו?י הנראה איש צעיר כזה, אשר בו יתנוסם רוח כביר כזה, אשר בו עלתה רוח ההשכלה והחכמה כפורחת ותיף בגדלה ותשא פרי הלולים על שדה הכפרה והמדע ? ודברתי עוד אני עם לבי, הלא הוא באמת איש דגול מרבבה, אברך, "אב בחכמה ורך בשנים" כאשר יבארו חכמינו, ועתה בעת אשר האיש הזה, מורה ומנהל קהל עדת ישרון בעיר הזאת, יובל לבית הקברות, בעת אשר הגבר המורם מעם הזה יעזבנו ונפשו העוף למרומי על לנצח, בעת הזאת איך אוכל לכלוא ברוחי ולשום מעצור לזרם רגשותי הנוראים אשר יסערו בקרבי? כן, כן במות עלינו האיש הזה אבדה אבדה גדולה, אבדה שאינה חוזרת, לכנסית ישראל; באיש הזה ירד גם אוצר הכמה ומדע אלי קבר והמון חקירות וידיעות שונות אתו יחד על עפר נחת. הוא משל לא רק בבית הספרה העברית וספרת התלמוד העתיקה, לא רק בבית הספרה האשכנזית ושפת ארצנו, הוא ידע לא רק את שפות הארצות הזרות: אנגליה וצרפת על בורין, כי אם גם בכל בית הספרה הערבית ושפות הקדם נאמן היה וירד לעומקה של החכמה ההיא באופן נפלא מאד ויהגה דעות וירבה חקר בלשונות המזרח זיחבר ספרים ומאמרים נכבדים במקצוע הזה ועוד השאיר אחריו ברכה המון כתבים שונים, עד כי בצדק אוכל להחלים, ואדמה בי לא אפריז על המדה באמרי, כי לו חיה עוד המנוח זמן רב בי או עלתה רוחו מעלה מעלה ויהי למאור עם ישראל, למאור החכמה והתושיה, למאור היהדות והדעת העברית. ביחוד עלי להרים על גם את ענות המנוח הגדולה ושפל רוחו, כי היה החכם היקר הזה הרום רגלי כל מכיריו ומכבדיו ואסקופה נדרסת לכל אדם, והענוה הזאת היתה קשורה בידיעתו הרחבה ובינתו הישרה כשלהבת הקשורה בגחלת ותהי לו לכבוד ולתפארת, לענות חן ולצניף עמרה כל ימי חייו. וכו׳. את נפש יקרה דאי למרומי שחקים, לגבהי רקיע, למצוא מנוחה תחת בנפי העליון; הנה עזבת את התבל, שאונה והמונה, באביב חלדך וכבתר שנותיך, עזבת את משפחתך הנשאה. את עדתך הנכבדה, את החכמה העברית ורעת ישראל, אשר על מובחה הקרבת את כבהר יטיך, ותלכי לך למקום האושר הנצחי, פקום שלוה אמתית ומנוחה שלמה שאת רוצה בה. ימתקו לך רגבי האדמה וד׳ יחונן את עפרך; "שלמה״ שמך ושלום ושקם יהיה לך מהיום והלאה וכו׳ וכו׳.״

לפני הקבר דרש עוד הרב הד״ר קאמינקא הנ״ל בשפת עבר צחה כדברים האלה:

גבמרם יורד הארון אל היק האדמה וישוב העפר על הארץ בשהיה, מרם ידובקו הרגבים ויסתם הגולל ותשוב הרוח אל האלהים אשר נתנה י-- עוד מלה אחת על לשוני, רעי היקר בלכתך כאתנו אל חיי הנצח, כלה אחת אשר אולי תיקר לנפשך מכל הקינים אשר נשאו אליך אוהביך מקרוב ומרחוק. הן בלשוננו הקרושה אני דובר כעת אליך, ומי כמוני יודע ועד כי את שפת אבותינו הוקרת טכל חון בימי חייך על אדמות, כי אהבתה מלאה כל חדרי לבך וכי משאת נפשך היתה רק להפיץ דעת בלשון אבותינו למען העיר רוח הלאום ולהקיץ נרדמים בקרב עמנו, להשיב בנים לגבולם; הן ימים ושנים רק בשפח עבר שוחחנו איש אל אחיו ולכל בה היו חיי רוחנו. מות והיים ביד הלשון! אולי אהבתך ללשוננו, אשר על ידה הוספת להתרחק מהמון אחינו במדינות המערב, ושקידתך להרחבת מפרתה, לחקור מוצאיה ומובאיה - אולי גם היא הסבח לך את הרעה הגדולה אשר על ידה נקפד כארג פתיל ימיך. אכל אם את המות הביאה לך ותהי נפשך קרבן על מובת אחבתה --- גם את החיים, חיי עד, תקה מידה, כי היא לבדה הנצור לך זכר עולמים ותחצוב את שמך למוכרת נצח בצור חיי עמנו! ביום אשר חכמי עמנו המספיקים בילדי נכרים ורק על תלמי שדי לשונות העמים עמלם ויגיעם, ביום אשר אלה ישכחוך - לא

קראקא, במושיק העברה חגגה החברה הספרתית שפת אמתי חג הוסדה השלישי (3 שמיפֿמונגספֿעסמ). לזכר האור הרוחני אשר יפיצו הנרות הללו שאנו מדליקים ביפים האלה ובזמן הזה ולזכר האור אשר החברה